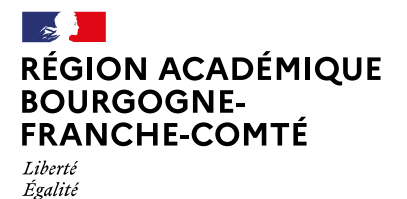

Fraternité

Délégation régionale au numérique pour l'éducation

# ÉTATS GÉNÉRAUX **DU NUMÉRIQUE<br>POUR L'ÉDUCATION** 2020

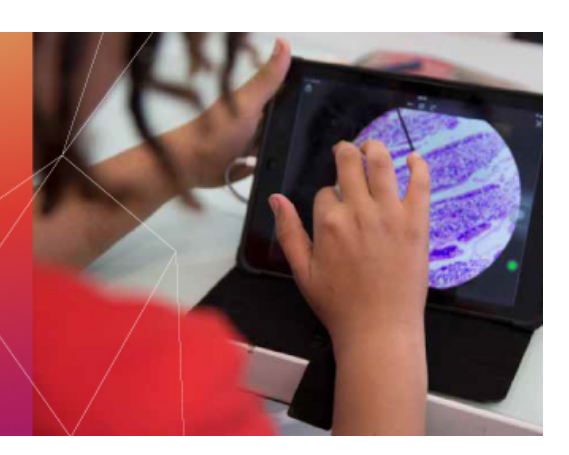

## **Plateforme participative**

Inscrivez-vous pour découvrir les modalités : | **ELLES** merique.education.gouv.fr/

### Inscription

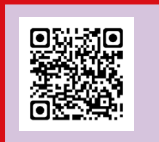

https://etats-generaux-du-nu-

Chaque composante de la communauté éducative est invitée à contribuer aux États généraux du numérique **jusqu'au 20 octobre** :

- élèves, étudiants, apprentis, stagiaires de la formation initiale et continue,
- parents,

**EGNE**

- enseignants, les formateurs Personnels d'encadrement,
- personnels administratifs et techniques en soutien et en support.

#### **Questionnaire en ligne Forum**

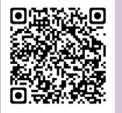

https://interview.eloquant.cloud/ elcs\_z2/itw/answer/s/OdCZIIKpzn/k/Bourgogne-Franche-Comte

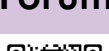

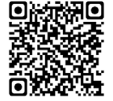

https://etats-generaux-du-numerique.education.gouv.fr/ processes

## **Portail région académique https://etats-generaux-du-nume-**

Retrouvez les EGNT :

Chaque citoyen, personnel éducatif ou administratif est invité, **avant le 20 septembre,** à rapporter une expérience vécue, pendant le confinement :

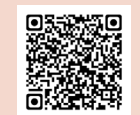

rique.education.gouv.fr/assemblies/bourgogne-franche-comte

Participez aux choix des sujets abordés aux évènements territoriaux ici : [drnebfc.fr/lien/EnqueteEGN](http://drnebfc.fr/lien/EnqueteEGN ) Retex

#### **Académie de Besançon**

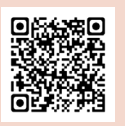

https://ppe.orion.education.fr/ pole\_ppe/itw/answer/k/8AXig. WldUbQj

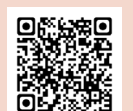

ttps://ppe.orion.education.fr/ pole\_ppe/itw/answer/k/8AXig. wiS3x0T

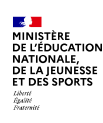

Avec l'appui de

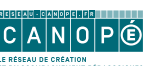

**Académie de Dijon**

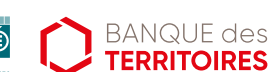

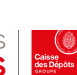